# Multivariate Linear Models in R\*

An Appendix to An R Companion to Applied Regression, third edition

John Fox & Sanford Weisberg

last revision: 2018-09-21

#### Abstract

The multivariate linear model is

$$
\mathbf{Y}_{(n\times m)} = \mathbf{X}_{(n\times k+1)(k+1\times m)} + \mathbf{E}_{(n\times m)}
$$

where Y is a matrix of n cases on m response variables; X is a model matrix with columns for  $k+1$  regressors, typically including an initial column of 1s for the regression constant; **B** is a matrix of regression coefficients, one column for each response variable; and  $\bf{E}$  is a matrix of errors. This model can be fit with the lm() function in R, where the left-hand side of the model comprises a matrix of response variables, and the right-hand side is specified exactly as for a univariate linear model (i.e., with a single response variable). This appendix to Fox and Weisberg (2019) explains how to use the **Anova**() and **linearHypothesis**() functions in the car package to test hypotheses for parameters in multivariate linear models, including models for repeated-measures data.

### 1 Basic Ideas

The *multivariate linear model* accommodates two or more *response* variables. The theory of multivariate linear models is developed very briefly in this section. Much more extensive treatments may be found in the recommended reading for this appendix.

The multivariate general linear model is

$$
\mathbf{Y}_{(n \times m)} = \mathbf{X}_{(n \times k+1)(k+1 \times m)} + \mathbf{E}_{(n \times m)}
$$

where Y is a matrix of n cases on m response variables; X is a model matrix with columns for  $k+1$ regressors, typically including an initial column of 1s for the regression constant; B is a matrix of regression coefficients, one column for each response variable; and  $\bf{E}$  is a matrix of errors.<sup>1</sup> The contents of the model matrix are exactly as in the univariate linear model (as described in Chapter 4 of An R Companion to Applied Regression, Fox and Weisberg, 2019—hereafter, the "R Companion"), and may contain, therefore, dummy regressors representing factors, polynomial or regression-spline terms, interaction regressors, and so on.

The assumptions of the multivariate linear model concern the behavior of the errors: Let  $\varepsilon'_{i}$ represent the *i*th row of **E**. Then  $\boldsymbol{\varepsilon}'_i \sim \mathbf{N}_m(\mathbf{0}, \boldsymbol{\Sigma})$ , where  $\boldsymbol{\Sigma}$  is a nonsingular error-covariance matrix, constant across cases;  $\varepsilon'_i$  and  $\varepsilon'_{i'}$  are independent for  $i \neq i'$ ; and **X** is fixed or independent of **E**. We can write more compactly that  $\text{vec}(\mathbf{E}) \sim \mathbf{N}_{nm}(\mathbf{0}, \mathbf{I}_n \otimes \mathbf{\Sigma})$ . Here,  $\text{vec}(\mathbf{E})$  ravels the error matrix row-wise into a vector, and  $\otimes$  is the Kronecker-product operator.

 $\overline{1}$ A typographical note: **B** and **E** are, respectively, the upper-case Greek letters Beta and Epsilon. Because these are indistinguishable from the corresponding Roman letters B and E, we will denote the estimated regression coefficients as  $\widehat{\mathbf{B}}$  and the residuals as  $\widehat{\mathbf{E}}$ .

The maximum-likelihood estimator of **B** in the multivariate linear model is equivalent to equationby-equation least squares for the individual responses:

$$
\widehat{\mathbf{B}} = (\mathbf{X}'\mathbf{X})^{-1}\mathbf{X}'\mathbf{Y}
$$

Procedures for statistical inference in the multivariate linear model, however, take account of the fact that there are several, generally correlated, responses.

Paralleling the decomposition of the total sum of squares into regression and residual sums of squares in the univariate linear model, there is in the multivariate linear model a decomposition of the total sum-of-squares-and-cross-products (SSP) matrix into regression and residual SSP matrices. We have

$$
\begin{aligned} \mathbf{SSP}_{T} &= \mathbf{Y}'\mathbf{Y} - n\overline{\mathbf{y}}\,\overline{\mathbf{y}}' \\ &= \widehat{\mathbf{E}}'\widehat{\mathbf{E}} + \left(\widehat{\mathbf{Y}}'\widehat{\mathbf{Y}} - n\overline{\mathbf{y}}\,\overline{\mathbf{y}}'\right) \\ &= \mathbf{SSP}_{R} + \mathbf{SSP}_{\text{Reg}} \end{aligned}
$$

where  $\bar{y}$  is the  $(m \times 1)$  vector of means for the response variables;  $\hat{Y} = X\hat{B}$  is the matrix of fitted values; and  $\hat{\mathbf{E}} = \mathbf{Y} - \hat{\mathbf{Y}}$  is the matrix of residuals.

Many hypothesis tests of interest can be formulated by taking differences in  $\text{SSP}_{\text{Reg}}$  (or, equivalently,  $\text{SSP}_R$ ) for nested models. Let  $\text{SSP}_H$  represent the incremental SSP matrix for a hypothesis. Multivariate tests for the hypothesis are based on the m eigenvalues  $\lambda_j$  of  $SSP_HSSP_R^{-1}$  (the hypothesis SSP matrix "divided by" the residual SSP matrix), that is, the values of  $\lambda$  for which

$$
\det(\mathbf{SSP}_H \mathbf{SSP}_R^{-1} - \lambda \mathbf{I}_m) = 0
$$

The several commonly employed multivariate test statistics are functions of these eigenvalues:

Pillai-Bartlett Trace, 
$$
T_{PB} = \sum_{j=1}^{m} \frac{\lambda_j}{1 - \lambda_j}
$$
  
Hotelling-Lawley Trace,  $T_{HL} = \sum_{j=1}^{m} \lambda_j$   
Wilks's Lambda,  $\Lambda = \prod_{j=1}^{m} \frac{1}{1 + \lambda_j}$   
Roy's Maximum Root,  $\lambda_1$ 

By convention, the eigenvalues of  $\mathbf{SSP}_H \mathbf{SSP}_R^{-1}$  are arranged in descending order, and so  $\lambda_1$  is the largest eigenvalue. There are  $F$  approximations to the null distributions of these test statistics. For example, for Wilks's Lambda, let s represent the degrees of freedom for the term that we are testing (i.e., the number of columns of the model matrix  $X$  pertaining to the term). Define

$$
r = n - k - 1 - \frac{m - s + 1}{2}
$$
  
\n
$$
u = \frac{ms - 2}{4}
$$
  
\n
$$
t = \begin{cases} \frac{\sqrt{m^2 s^2 - 4}}{m^2 + s^2 - 5} & \text{for } m^2 + s^2 - 5 > 0 \\ 0 & \text{otherwise} \end{cases}
$$
 (2)

Rao (1973, p. 556) shows that under the null hypothesis,

$$
F_0 = \frac{1 - \Lambda^{1/t}}{\Lambda^{1/t}} \times \frac{rt - 2u}{ms}
$$
\n<sup>(3)</sup>

follows an approximate F-distribution with ms and  $rt - 2u$  degrees of freedom, and that this result is exact if  $\min(m, s) \leq 2$  (a circumstance under which all four test statistics are equivalent).

Even more generally, suppose that we want to test the linear hypothesis

$$
H_0: \mathbf{L}_{(q \times k+1)(k+1 \times m)} = \mathbf{C}_{(q \times m)}
$$
(4)

where **L** is a hypothesis matrix of full-row rank  $q \leq k+1$ , and the right-hand-side matrix **C** consists of constants (usually 0s).<sup>2</sup> Then the SSP matrix for the hypothesis is

$$
\mathbf{SSP}_{H} = \left(\widehat{\mathbf{B}}'\mathbf{L}' - \mathbf{C}'\right) \left[\mathbf{L}(\mathbf{X}'\mathbf{X})^{-1}\mathbf{L}'\right]^{-1} \left(\mathbf{L}\widehat{\mathbf{B}} - \mathbf{C}\right)
$$

and the various test statistics are based on the  $p = \min(q, m)$  nonzero eigenvalues of  $SSP<sub>H</sub>SSP<sub>R</sub><sup>-1</sup>$ (and the formulas in Equations 1, 2, and 3 are adjusted by substituting  $p$  for  $m$ ).

When a multivariate response arises because a variable is measured on different occasions, or under different circumstances (but for the same individuals), it is also of interest to formulate hypotheses concerning comparisons among the responses. This situation, called a repeated-measures design, can be handled by linearly transforming the responses using a suitable model matrix, for example extending the linear hypothesis in Equation 4 to

$$
H_0: \mathbf{L}_{(q \times k+1)(k+1 \times m)(m \times v)} = \mathbf{C}_{(q \times v)}
$$
(5)

Here, the response-transformation matrix  $P$  provides contrasts in the responses (see, e.g., Hand and Taylor, 1987, or O'Brien and Kaiser, 1985). The SSP matrix for the hypothesis is

$$
\underset{(q \times q)}{\text{SSP}}_{H} = \left(\textbf{P}'\widehat{\textbf{B}}'\textbf{L}' - \textbf{C}'\right)\left[\textbf{L}(\textbf{X}'\textbf{X})^{-1}\textbf{L}'\right]^{-1}\left(\textbf{L}\widehat{\textbf{B}}\textbf{P} - \textbf{C}\right)
$$

and test statistics are based on the  $p = \min(q, v)$  nonzero eigenvalues of  ${\bf SSP}_H ({\bf P}^\prime {\bf SSP}_R {\bf P})^{-1}.$ 

# 2 Fitting and Testing Multivariate Linear Models in R

Multivariate linear models are fit in R with the lm() function. The procedure is the essence of simplicity: The left-hand side of the model is a matrix of responses, with each column representing a response variable and each row a case; the right-hand side of the model and all other arguments to lm are precisely the same as for a univariate linear model (as described in Chapter 4 of the R Companion). Typically, the response matrix is composed from individual response variables via the cbind() function.

The anova() function in the standard R distribution is capable of handling multivariate linear models (see Dalgaard, 2007), but the Anova () and linearHypothesis () functions in the car package may also be employed, in a manner entirely analogous to that described in the  $R$  Companion (Section 5.3) for univariate linear models. We briefly demonstrate the use of these functions in this section.

To illustrate multivariate linear models, we will use data collected by Anderson (1935) on three species of irises in the Gaspé Peninsula of Québec, Canada. The data are of historical interest in statistics, because they were employed by R. A. Fisher (1936) to introduce the method of discriminant analysis. The data frame iris is part of the standard R distribution:

<sup>&</sup>lt;sup>2</sup>Cf., Section 5.3.5 of the R Companion for linear hypotheses in univariate linear models.

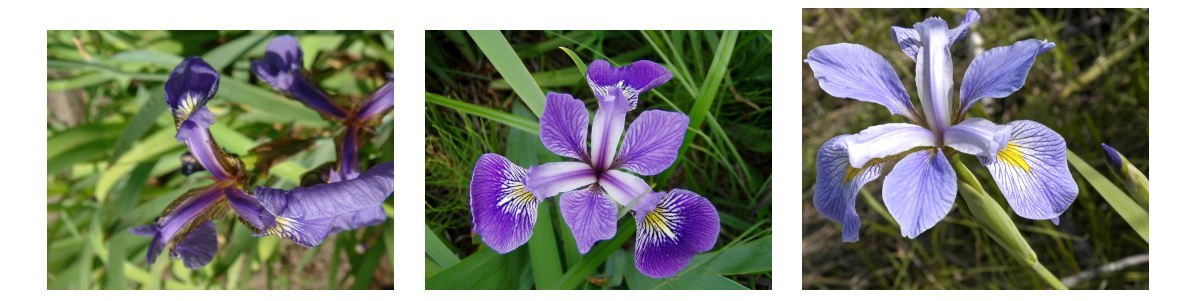

Figure 1: Three species of irises in the Anderson/Fisher data set: setosa (left), versicolor (center), and virginica (right). Source: The photographs are respectively by Radomil Binek, Danielle Langlois, and Frank Mayfield, and are distributed under the Creative Commons Attribution-Share Alike 3.0 Unported license (first and second images) or 2.0 Creative Commons Attribution-Share Alike Generic license (third image); they were obtained from the Wikimedia Commons.

#### library(car)

#### Loading required package: carData

some(iris)

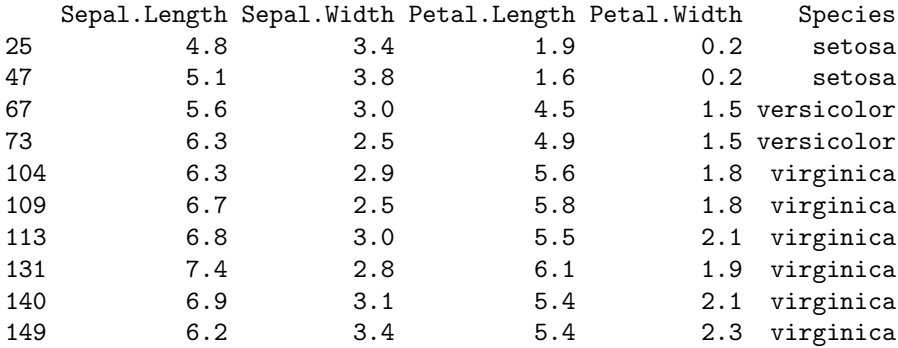

The first four variables in the data set represent measurements (in cm) of parts of the flowers, while the final variable specifies the species of iris. (Sepals are the green leaves that comprise the calyx of the plant, which encloses the flower.) Photographs of examples of the three species of irises setosa, versicolor, and virginica—appear in Figure 1. Figure 2 is a scatterplot matrix of the four measurements classified by species, showing within-species 50 and 95% concentration ellipses (see Section 5.2.3 of the R Companion); Figure 3 shows boxplots for each of the responses by species:

```
scatterplotMatrix(~ Sepal.Length + Sepal.Width + Petal.Length
    + Petal.Width | Species,
  data=iris, smooth=FALSE, regLine=FALSE, ellipse=TRUE,
  by.groups=TRUE, diagonal=FALSE, legend=list(coords="bottomleft"))
par(mfrow=c(2, 2))for (response in c("Sepal.Length", "Sepal.Width",
                   "Petal.Length", "Petal.Width"))
 Boxplot(iris[, response] ~ Species, data=iris, ylab=response)
```
As the photographs suggest, the scatterplot matrix and boxplots for the measurements reveal that versicolor and virginica are more similar to each other than either is to setosa. Further, the ellipses

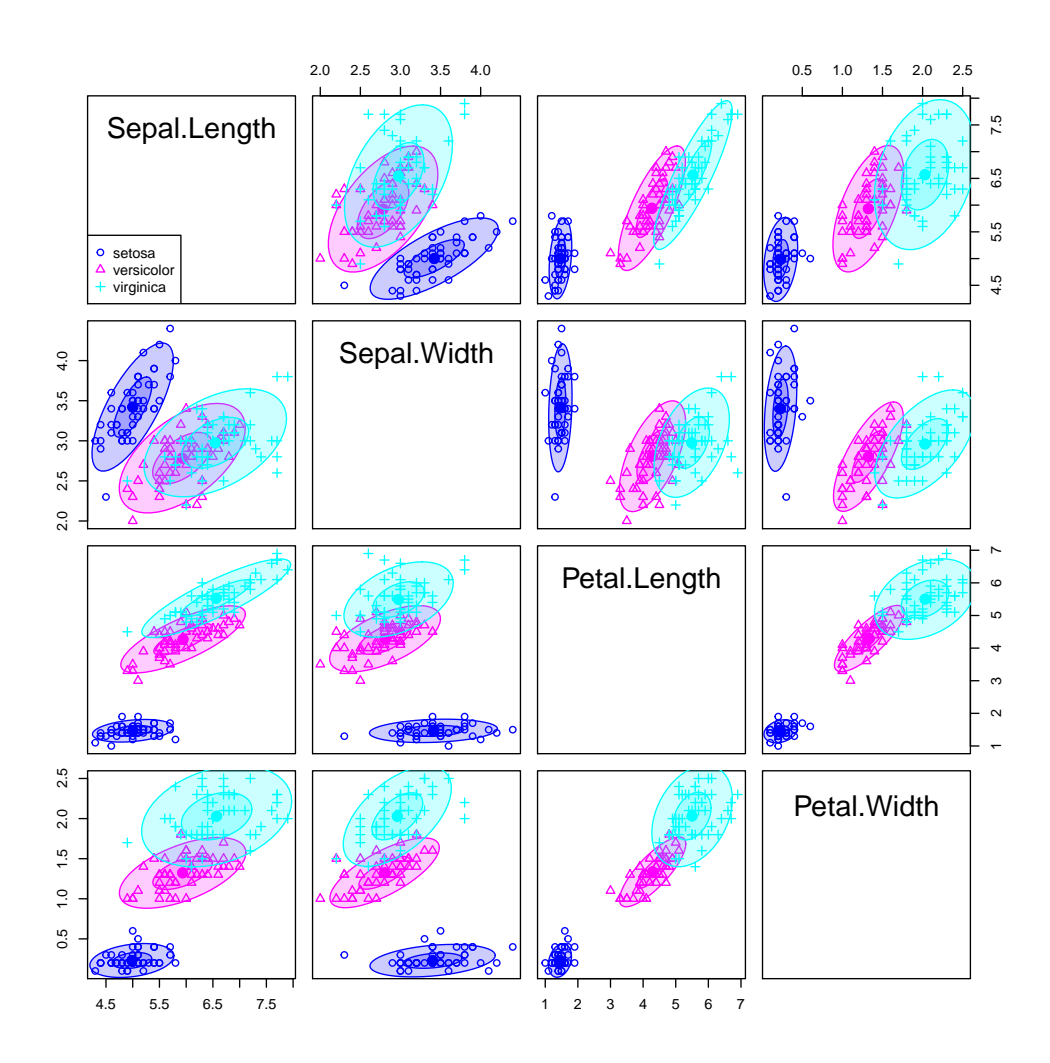

Figure 2: Scatterplot matrix for the Anderson/Fisher iris data, showing within-species 50 and  $95\%$ concentration ellipses.

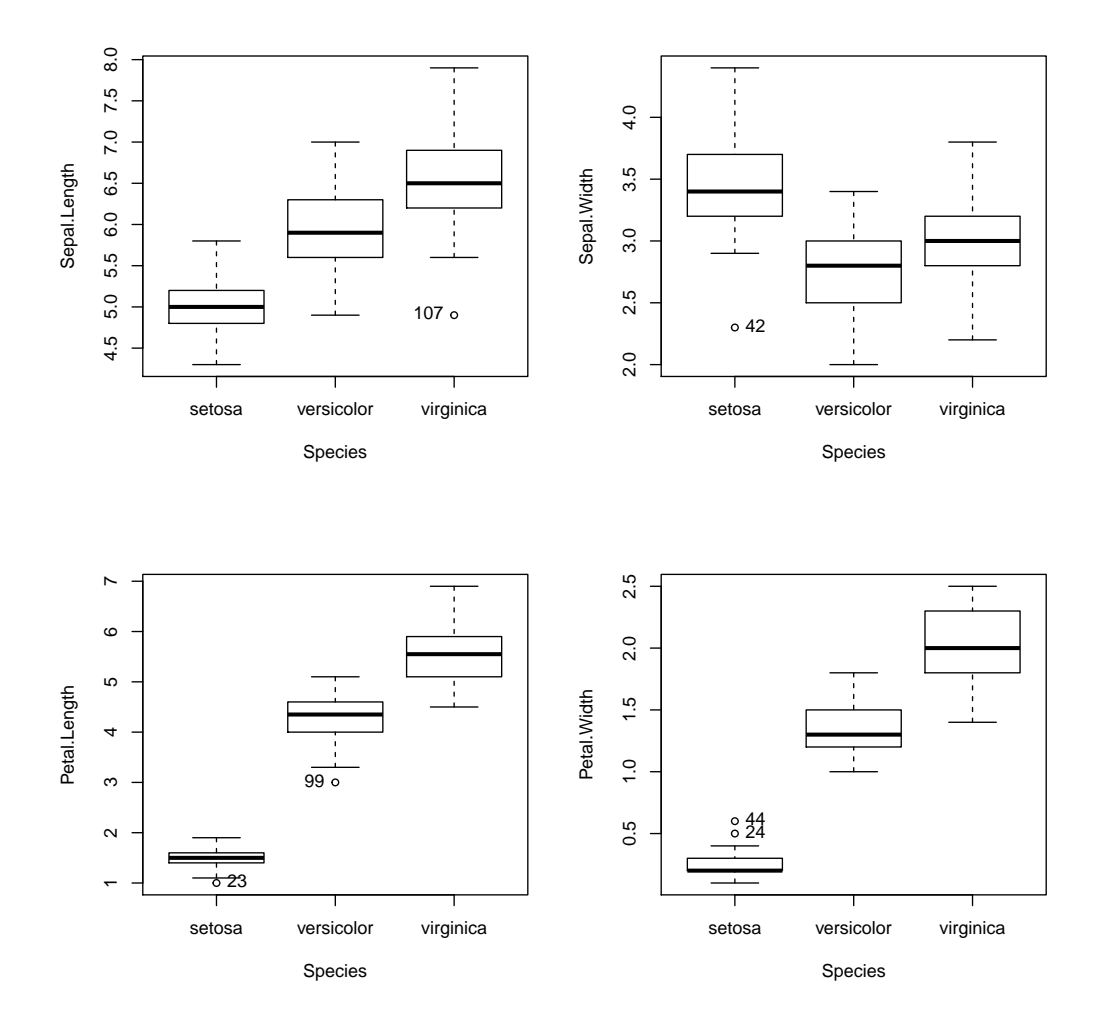

Figure 3: Boxplots for the response variables in the iris data set classified by species.

in the scatterplot matrix suggest that the assumption of constant within-group covariance matrices is problematic: While the shapes and sizes of the concentration ellipses for versicolor and virginica are reasonably similar, the shapes and sizes of the ellipses for setosa are different from the other two.

We proceed nevertheless to fit a multivariate one-way ANOVA model to the iris data:

```
mod.iris <- lm(cbind(Sepal.Length, Sepal.Width, Petal.Length, Petal.Width)
   ~ Species, data=iris)
class(mod.iris)
[1] "mlm" "lm"
mod.iris
Call:
lm(formula = chind(Sepal.length, Sepal.Width, Petal.length, Petal.Width)Species, data = iris)
Coefficients:
                Sepal.Length Sepal.Width Petal.Length Petal.Width
(Intercept) 5.006 3.428 1.462 0.246
Speciesversicolor  0.930  -0.658  2.798  1.080
Speciesvirginica  1.582 -0.454  4.090  1.780
summary(mod.iris)
Response Sepal.Length :
Call:
lm(formula = Sepal.Length " Species, data = iris)Residuals:
  Min 1Q Median 3Q Max
-1.688 -0.329 -0.006 0.312 1.312
Coefficients:
               Estimate Std. Error t value Pr(>|t|)
(Intercept) 5.0060 0.0728 68.76 < 2e-16
Speciesversicolor 0.9300 0.1030 9.03 8.8e-16
Speciesvirginica 1.5820 0.1030 15.37 < 2e-16
Residual standard error: 0.515 on 147 degrees of freedom
Multiple R-squared: 0.619, Adjusted R-squared: 0.614
F-statistic: 119 on 2 and 147 DF, p-value: <2e-16
Response Sepal.Width :
Call:
lm(formula = Sepal.Width " Species, data = iris)Residuals:
  Min 1Q Median 3Q Max
```
-1.128 -0.228 0.026 0.226 0.972 Coefficients: Estimate Std. Error t value Pr(>|t|) (Intercept) 3.4280 0.0480 71.36 < 2e-16 Speciesversicolor -0.6580 0.0679 -9.69 < 2e-16 Speciesvirginica -0.4540 0.0679 -6.68 4.5e-10 Residual standard error: 0.34 on 147 degrees of freedom Multiple R-squared: 0.401, Adjusted R-squared: 0.393 F-statistic: 49.2 on 2 and 147 DF, p-value: <2e-16 Response Petal.Length :  $Ca11:$  $lm(formula = Petal.Length " Species, data = iris)$ Residuals: Min 1Q Median 3Q Max -1.260 -0.258 0.038 0.240 1.348 Coefficients: Estimate Std. Error t value Pr(>|t|) (Intercept) 1.4620 0.0609 24.0 <2e-16 Speciesversicolor 2.7980 Speciesvirginica 4.0900 0.0861 47.5 <2e-16 Residual standard error: 0.43 on 147 degrees of freedom Multiple R-squared: 0.941, Adjusted R-squared: 0.941 F-statistic: 1.18e+03 on 2 and 147 DF, p-value: <2e-16 Response Petal.Width : Call:  $lm(formula = Petal.Width " Species, data = iris)$ Residuals: Min 1Q Median 3Q Max -0.626 -0.126 -0.026 0.154 0.474 Coefficients: Estimate Std. Error t value Pr(>|t|) (Intercept) 0.2460 0.0289 8.5 2e-14 Speciesversicolor 1.0800 0.0409 26.4 <2e-16 Speciesvirginica 1.7800 0.0409 43.5 <2e-16 Residual standard error: 0.205 on 147 degrees of freedom Multiple R-squared: 0.929, Adjusted R-squared: 0.928 F-statistic: 960 on 2 and 147 DF, p-value: <2e-16

The lm() function returns an S3 object of class c("mlm", "lm"). The printed representation of the object simply shows the estimated regression coefficients for each response, and the model summary is the same as we would obtain by performing separate least-squares regressions for the four responses.

We use the **Anova**() function in the **car** package to test the null hypothesis that the four response means are identical across the three species of irises:<sup>3</sup>

```
(manova.iris <- Anova(mod.iris))
```
Type II MANOVA Tests: Pillai test statistic Df test stat approx F num Df den Df Pr(>F) Species 2 1.19 53.5 8 290 <2e-16 class(manova.iris) [1] "Anova.mlm" summary(manova.iris) Type II MANOVA Tests: Sum of squares and products for error: Sepal.Length Sepal.Width Petal.Length Petal.Width Sepal.Length 38.956 13.6300 24.6246 5.6450 Sepal.Width 13.630 16.9620 8.1208 4.8084 Petal.Length 24.625 8.1208 27.2226 6.2718 Petal.Width 5.645 4.8084 6.2718 6.1566 ------------------------------------------ Term: Species Sum of squares and products for the hypothesis: Sepal.Length Sepal.Width Petal.Length Petal.Width Sepal.Length 63.212 -19.953 165.25 71.279 Sepal.Width -19.953 11.345 -57.24 -22.933 Petal.Length 165.248 -57.240 437.10 186.774 Petal.Width 71.279 -22.933 186.77 80.413 Multivariate Tests: Species Df test stat approx F num Df den Df  $Pr(\ge F)$ Pillai 2 1.192 53.47 8 290 < 2.2e-16 Wilks 2 0.023 199.15 8 288 < 2.2e-16 Hotelling-Lawley 2 32.477 580.53 8 286 < 2.2e-16 Roy 2 32.192 1166.96 4 145 < 2.2e-16

The Anova() function returns an object of class "Anova.mlm" which, when printed, produces a multivariate-analysis-of-variance ("MANOVA") table, by default reporting Pillai's test statistic; summarizing the object produces a more complete report. The object returned by Anova() may also be used in further computations, for example, for displays such as HE plots (Friendly, 2007; Fox

 $3$ The Manova() function in the car package is equivalent to Anova() applied to a multivariate linear model.

et al., 2009; Friendly, 2010). Because there is only one term (beyond the regression constant) on the right-hand side of the model, in this example the type-II test produced by default by Anova() is the same as the sequential test produced by the standard R anova() function:

anova(mod.iris)

Analysis of Variance Table

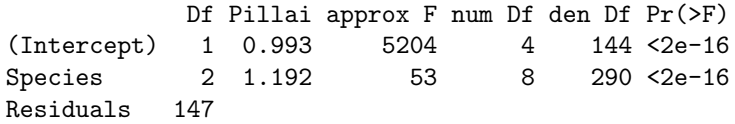

The null hypothesis is soundly rejected.

The linearHypothesis() function in the car package may be used to test more specific hypotheses about the parameters in the multivariate linear model. For example, to test for differences between setosa and the average of versicolor and virginica, and for differences between versicolor and virginica:

```
linearHypothesis(mod.iris, "0.5*Speciesversicolor + 0.5*Speciesvirginica",
    verbose=TRUE)
```
Hypothesis matrix:

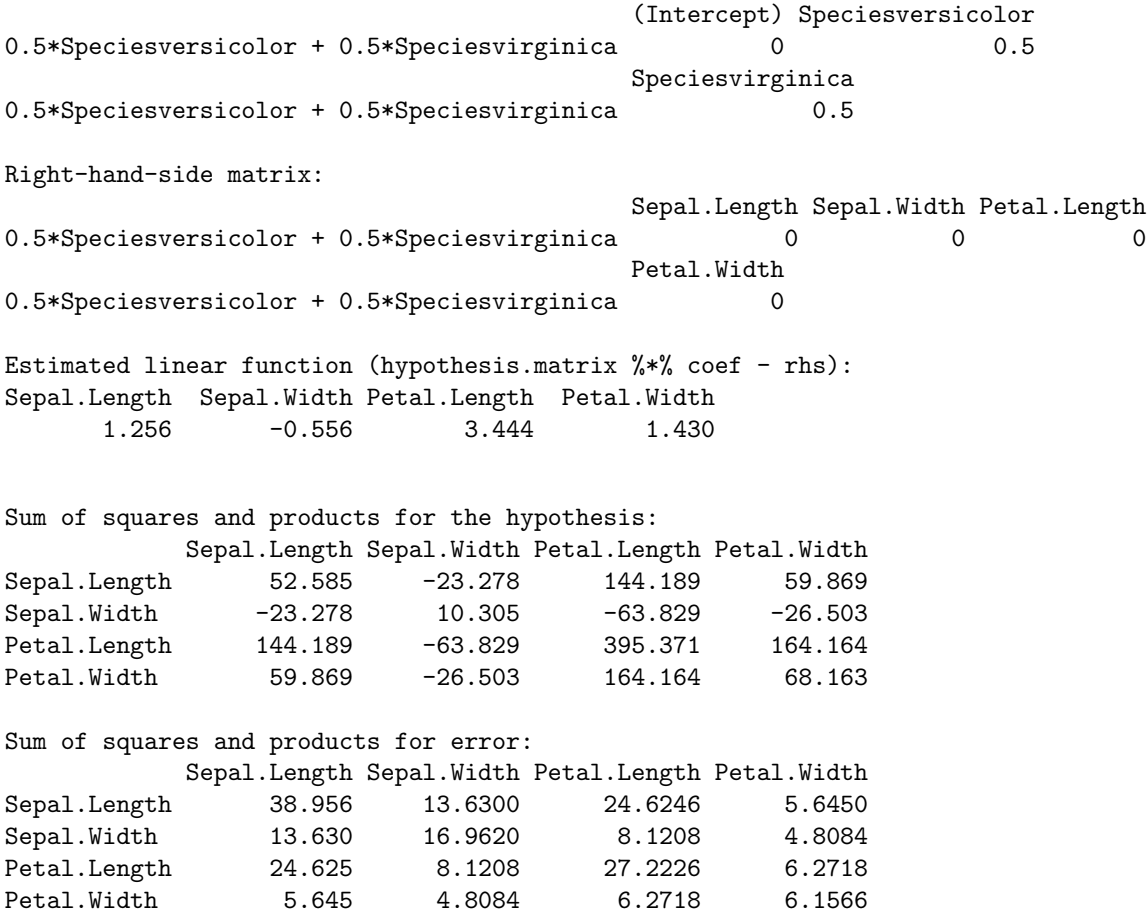

Multivariate Tests: Df test stat approx F num Df den Df  $Pr(\ge F)$ Pillai 1 0.9673 1063.9 4 144 < 2.2e-16 Wilks 1 0.0327 1063.9 4 144 < 2.2e-16 Hotelling-Lawley 1 29.5520 1063.9 4 144 < 2.2e-16 Roy 1 29.5520 1063.9 4 144 < 2.2e-16 linearHypothesis(mod.iris, "Speciesversicolor = Speciesvirginica", verbose=TRUE) Hypothesis matrix: (Intercept) Speciesversicolor Speciesvirginica  $S$ peciesversicolor = Speciesvirginica  $0$  1  $-1$ Right-hand-side matrix: Sepal.Length Sepal.Width Petal.Length Speciesversicolor = Speciesvirginica  $0$  0 0 0 0 0 Petal.Width Speciesversicolor = Speciesvirginica 0 Estimated linear function (hypothesis.matrix  $\frac{1}{2}$ ,  $\frac{1}{2}$  coef - rhs): Sepal.Length Sepal.Width Petal.Length Petal.Width  $-0.652$   $-0.204$   $-1.292$   $-0.700$ Sum of squares and products for the hypothesis: Sepal.Length Sepal.Width Petal.Length Petal.Width Sepal.Length 10.6276 3.3252 21.0596 11.41 Sepal.Width 3.3252 1.0404 6.5892 3.57 Petal.Length 21.0596 6.5892 41.7316 22.61 Petal.Width 11.4100 3.5700 22.6100 12.25 Sum of squares and products for error: Sepal.Length Sepal.Width Petal.Length Petal.Width Sepal.Length 38.956 13.6300 24.6246 5.6450 Sepal.Width 13.630 16.9620 8.1208 4.8084 Petal.Length 24.625 8.1208 27.2226 6.2718 Petal.Width 5.645 4.8084 6.2718 6.1566 Multivariate Tests: Df test stat approx F num Df den Df  $Pr(\ge F)$ Pillai 1 0.74525 105.31 4 144 < 2.2e-16 Wilks 1 0.25475 105.31 4 144 < 2.2e-16 Hotelling-Lawley 1 2.92535 105.31 4 144 < 2.2e-16 Roy 1 2.92535 105.31 4 144 < 2.2e-16

The argument verbose=TRUE to linearHypothesis() shows the hypothesis matrix  $L$  and righthand-side matrix C for the linear hypothesis in Equation 4 (page 3). In this case, all of the multivariate test statistics are equivalent and therefore translate into identical F-statistics. Both focussed null hypotheses are easily rejected, but the evidence for differences between setosa and the other

two iris species is much stronger than for differences between versicolor and virginica. Testing that "0.5\*Speciesversicolor + 0.5\*Speciesvirginica" is 0 tests that the average of the mean vectors for these two species is equal to the mean vector for setosa, because the latter is the baseline ccategory for the Species dummy regressors.

An alternative, equivalent, and in a sense more direct approach is to fit the model with custom contrasts for the three species of irises, followed up by a test for each contrast:

```
C \leftarrow matrix(c(1, -0.5, -0.5, 0, 1, -1), 3, 2)colnames(C) <- c("setosa vs. versicolor & virginica", "versicolor & virginica")
contrasts(iris$Species) <- C
contrasts(iris$Species)
        setosa vs. versicolor & virginica versicolor & virginica
\frac{1.0}{1.0} 0
\frac{1}{1} versicolor \frac{1}{1}virginica -0.5 -1(mod.iris.2 <- update(mod.iris))
Call:
lm(formula = chind(Sepal.length, Sepal.Width, Petal.length, Petal.Width)Species, data = iris)
Coefficients:
                                Sepal.Length Sepal.Width Petal.Length
(Intercept) 5.843 3.057 3.758
Speciessetosa vs. versicolor & virginica -0.837 0.371 -2.296
Speciesversicolor & virginica -0.326 -0.102 -0.646Petal.Width
(Intercept) 1.199
Speciessetosa vs. versicolor & virginica -0.953
Speciesversicolor & virginica -0.350
linearHypothesis(mod.iris.2, c(0, 1, 0)) # setosa vs. versicolor & virginica
Sum of squares and products for the hypothesis:
          Sepal.Length Sepal.Width Petal.Length Petal.Width
Sepal.Length 52.585 -23.278 144.189 59.869
Sepal.Width -23.278 10.305 -63.829 -26.503
Petal.Length 144.189 -63.829 395.371 164.164
Petal.Width 59.869 -26.503 164.164 68.163
Sum of squares and products for error:
          Sepal.Length Sepal.Width Petal.Length Petal.Width
Sepal.Length 38.956 13.6300 24.6246 5.6450
Sepal.Width 13.630 16.9620 8.1208 4.8084
Petal.Length 24.625 8.1208 27.2226 6.2718
Petal.Width 5.645 4.8084 6.2718 6.1566
Multivariate Tests:
             Df test stat approx F num Df den Df Pr(\ge F)
```
Pillai 1 0.9673 1063.9 4 144 < 2.2e-16 Wilks 1 0.0327 1063.9 4 144 < 2.2e-16 Hotelling-Lawley 1 29.5520 1063.9 4 144 < 2.2e-16 Roy 1 29.5520 1063.9 4 144 < 2.2e-16 linearHypothesis(mod.iris.2, c(0, 0, 1)) # versicolor vs. virginica Sum of squares and products for the hypothesis: Sepal.Length Sepal.Width Petal.Length Petal.Width Sepal.Length 10.6276 3.3252 21.0596 11.41 Sepal.Width 3.3252 1.0404 6.5892 3.57 Petal.Length 21.0596 6.5892 41.7316 22.61 Petal.Width 11.4100 3.5700 22.6100 12.25 Sum of squares and products for error: Sepal.Length Sepal.Width Petal.Length Petal.Width Sepal.Length 38.956 13.6300 24.6246 5.6450 Sepal.Width 13.630 16.9620 8.1208 4.8084 Petal.Length 24.625 8.1208 27.2226 6.2718 Petal.Width 5.645 4.8084 6.2718 6.1566 Multivariate Tests: Df test stat approx F num Df den Df  $Pr(\ge F)$ Pillai 1 0.74525 105.31 4 144 < 2.2e-16 Wilks 1 0.25475 105.31 4 144 < 2.2e-16 Hotelling-Lawley 1 2.92535 105.31 4 144 < 2.2e-16 Roy 1 2.92535 105.31 4 144 < 2.2e-16

Finally, we can code the response-transformation matrix  $P$  in Equation 5 (page 3) to compute linear combinations of the responses, either via the imatrix argument to Anova() (which takes a list of matrices) or the P argument to linearHypothesis() (which takes a matrix). We illustrate trivially with a univariate ANOVA for the first response variable, Sepal.Length, extracted from the multivariate linear model for all four responses:

```
Anova(mod.iris, imatrix=list(Sepal.Length=matrix(c(1, 0, 0, 0))))
```
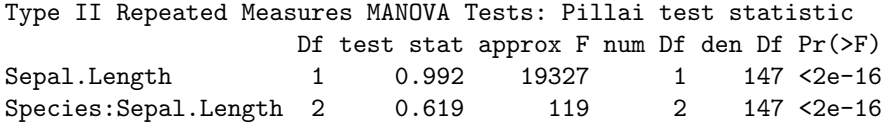

The univariate ANOVA for sepal length by species appears in the second line of the MANOVA table produced by Anova(). Similarly, using linearHypothesis(),

```
linearHypothesis(mod.iris, c("Speciesversicolor = 0", "Speciesvirginica = 0"),
 P=matrix(c(1, 0, 0, 0))) # equivalent
```
Response transformation matrix: [,1] Sepal.Length 1

```
Sepal.Width 0
Petal.Length 0
Petal.Width 0
Sum of squares and products for the hypothesis:
      [,1]
[1,] 63.212
Sum of squares and products for error:
      [,1]
[1,] 38.956
Multivariate Tests:
             Df test stat approx F num Df den Df Pr(\ge F)Pillai 2 0.61871 119.27 2 147 < 2.2e-16
Wilks 2 0.38129 119.27 2 147 < 2.2e-16
Hotelling-Lawley 2 1.62265 119.27 2 147 < 2.2e-16
Roy 2 1.62265 119.27 2 147 < 2.2e-16
```
In this case, the P matrix is a single column picking out the first response. Finally, we verify that we get the same F-test from a univariate ANOVA for Sepal. Length:

```
Anova(lm(Sepal.Length ~ Species, data=iris))
```
Anova Table (Type II tests) Response: Sepal.Length

Sum Sq Df F value Pr(>F) Species 63.2 2 119 <2e-16 Residuals 39.0 147

Contrasts of the responses occur more naturally in the context of repeated-measures data, which we discuss in the following section.

# 3 Handling Repeated Measures

Repeated-measures data arise when multivariate responses represent the same individuals measured on a response variable (or variables) on different occasions or under different circumstances. There may be a more or less complex design on the repeated measures. The simplest case is that of a single repeated-measures or *within-subjects* factor, where the former term often is applied to data collected over time and the latter when the responses represent different experimental conditions or treatments. There may, however, be two or more within-subjects factors, as is the case, for example, when each subject is observed under different conditions on each of several occasions. The term "repeated measures" and "within-subjects factors" are common in disciplines, such as psychology, where the units of observation are individuals, but these designs are essentially the same as so-called "split-plot" designs in agriculture, where plots of land are each divided into sub-plots, which are subjected to different experimental treatments, such as differing varieties of a crop or differing levels of fertilizer.

Repeated-measures designs can be handled in R with the standard anova() function, as described by Dalgaard (2007), but it is simpler to get common tests from the Anova() and linearHypothesis() functions in the car package, as we explain in this section. The general procedure is first to fit a multivariate linear models with all of the repeated measures as responses; then an artificial data frame is created in which each of the repeated measures is a row and in which the columns represent the repeated-measures factor or factors; finally, the Anova() or linearHypothesis() function is called, using the idata and idesign arguments (and optionally the icontrasts argument)—or alternatively the imatrix argument to Anova() or P argument to linearHypothesis()—to specify the intra-subject design.

To illustrate, we employ contrived data reported by O'Brien and Kaiser (1985), in what they (justifiably) bill as "an extensive primer" for the MANOVA approach to repeated-measures designs. The data set OBrienKaiser is provided by the carData package:

#### some(OBrienKaiser)

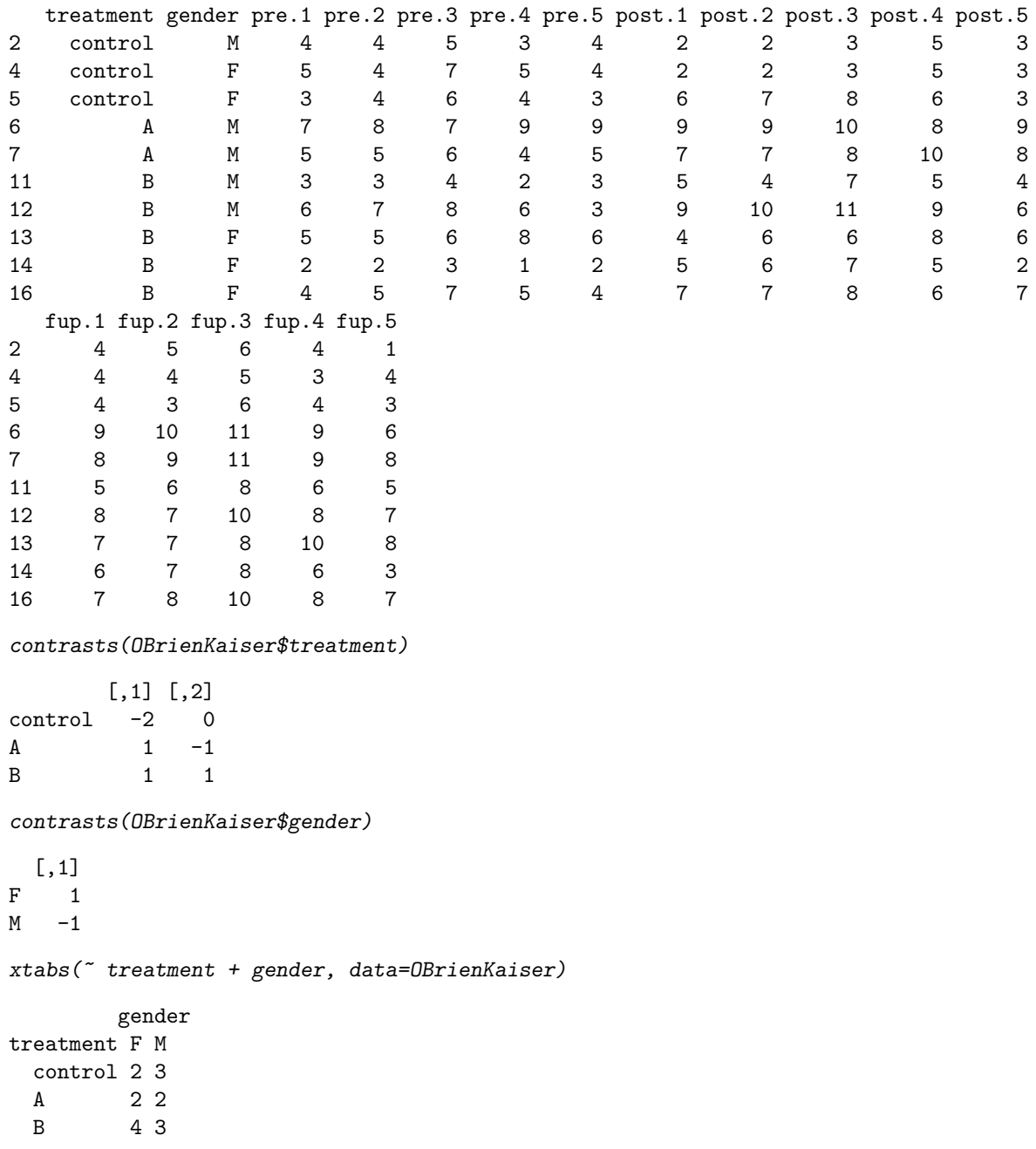

There are two between-subjects factors in the O'Brien-Kaiser data: gender, with levels F and M; and treatment, with levels A, B, and control. Both of these variables have predefined contrasts, with −1, 1 coding for gender and custom contrasts for treatment. In the latter case, the first contrast is for the control group versus the average of the experimental groups, and the second contrast is for treatment A versus treatment B. The frequency table for treatment by sex reveals that the data are mildly unbalanced. We will imagine that the treatments A and B represent different innovative methods of teaching reading to learning-disabled students, and that the control treatment represents a standard teaching method.

The 15 response variables in the data set represent two crossed within-subjects factors: phase, with three levels for the *pretest, post-test*, and *follow-up* phases of the study; and *hour*, representing five successive hours, at which measurements of reading-comprehension are taken within each phase. We define the "data" for the within-subjects design as follows:

```
phase \leq factor(rep(c("pretest", "posttest", "followup"), c(5, 5, 5)),
    levels=c("pretest", "posttest", "followup"))
hour \leq ordered(rep(1:5, 3))
idata <- data.frame(phase, hour)
idata
```
We begin by reshaping the data set from "wide" to "long" format to facilitate graphing the data; we will eventually use the original wide version of the data set for repeated-measures analysis.

```
OBrien.long <- reshape(OBrienKaiser,
    varying=c("pre.1", "pre.2", "pre.3", "pre.4", "pre.5",
        "post.1", "post.2", "post.3", "post.4", "post.5",
        "fup.1", "fup.2", "fup.3", "fup.4", "fup.5"),
    v.names="score",
    timevar="phase.hour", direction="long")
OBrien.long$phase <- ordered(
      c("pre", "post", "fup") [1 + ((OBrien.long$phase.hour - 1) % // 5)],levels=c("pre", "post", "fup"))
OBrien.long$hour <- ordered(1 + ((OBrien.long$phase.hour - 1) %% 5))
dim(OBrien.long)
```

```
[1] 240 7
```
#### head(OBrien.long, 25) # first 25 rows

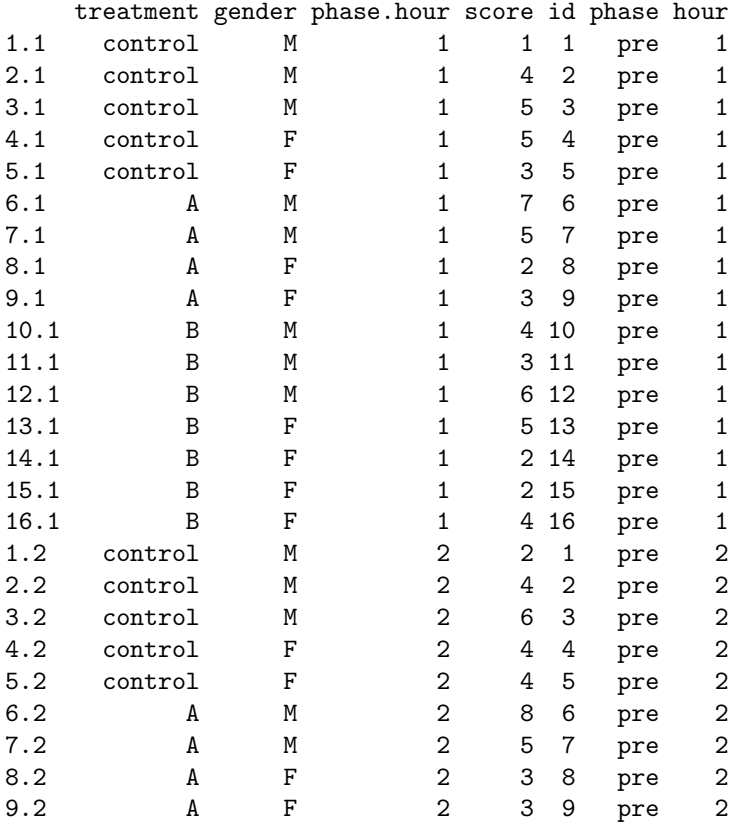

We then compute mean reading scores for combinations of gender, treatment, phase, and hour:

```
Means <- as.data.frame(ftable(with(OBrien.long,
    tapply(score,
       list(treatment=treatment, gender=gender, phase=phase, hour=hour),
       mean))))
names(Means)[5] <- "score"
dim(Means)
```
[1] 90 5

head(Means, 25) # first 25 means

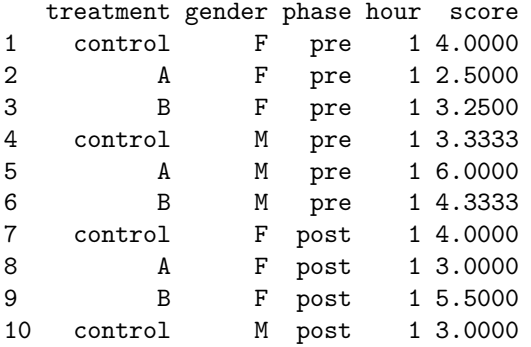

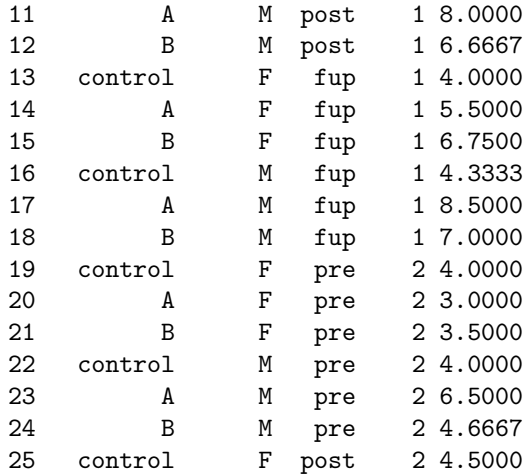

Finally, we employ the xyplot function in the lattice package to graph the means:<sup>4</sup>

```
library(lattice)
xyplot(score ~ hour | phase + treatment, groups=gender, type="b",
   strip=function(...) strip.default(strip.names=c(TRUE, TRUE), ...),
   lty=1:2, pch=c(15, 1), col=1:2, cex=1.25,
   ylab="Mean Reading Score", data=Means,
   key=list(title="Gender", cex.title=1,
     text=list(c("Female", "Male")), lines=list(lty=1:2, col=1:2),
     points=list(pch=c(15, 1), col=1:2, cex=1.25)))
```
The resulting graph is shown in Figure 4. It appears as if reading improves across phases in the two experimental treatments but not in the control group (suggesting a possible treatment-by-phase interaction); that there is a possibly quadratic relationship of reading to hour within each phase, with an initial rise and then decline, perhaps representing fatigue (suggesting an hour main effect); and that males and females respond similarly to the control and B treatment groups, but that males do better than females in the A treatment group (suggesting a possible gender-by-treatment interaction).

We next fit a multivariate linear model to the data, treating the repeated measures as responses, and with the between-subject factors treatment and gender (and their interaction) appearing on the right-hand side of the model formula:

```
mod.ok <- lm(cbind(pre.1, pre.2, pre.3, pre.4, pre.5,
                     post.1, post.2, post.3, post.4, post.5,
                     fup.1, fup.2, fup.3, fup.4, fup.5) \tilde{ } treatment*gender,
                data=OBrienKaiser)
mod.ok
Ca11:lm(formula = chind(pre.1, pre.2, pre.3, pre.4, pre.5, post.1,post.2, post.3, post.4, post.5, fup.1, fup.2, fup.3, fup.4,
    fup.5) ~ treatment * gender, data = OBrienKaiser)
```

```
Coefficients:
```
<sup>&</sup>lt;sup>4</sup>Lattice graphics are described in Section 9.3.1 of the R Companion, and in more detail in Sarkar (2008).

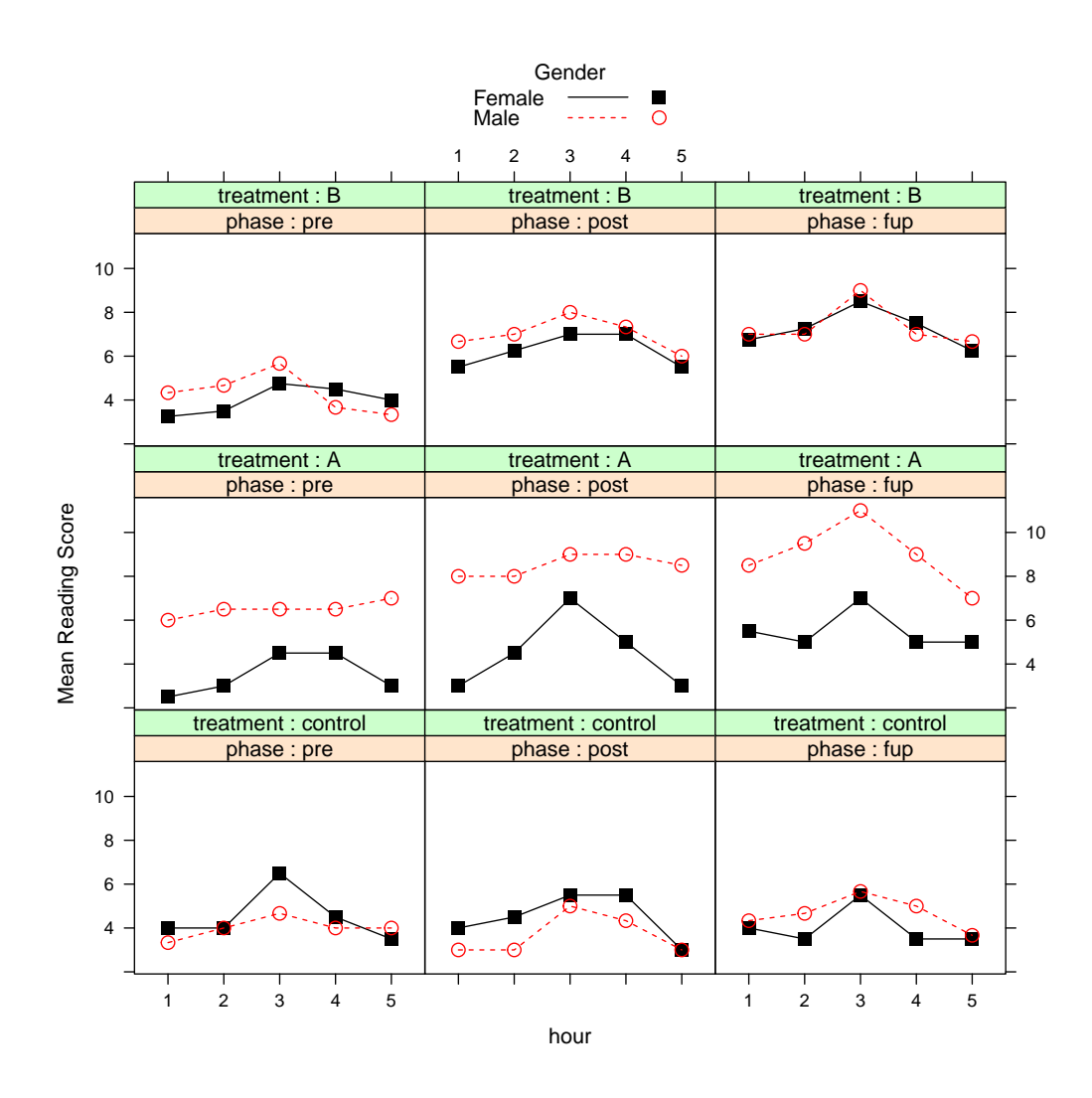

Figure 4: Mean reading score by gender, treatment, phase, and hour, for the O'Brien-Kaiser data.

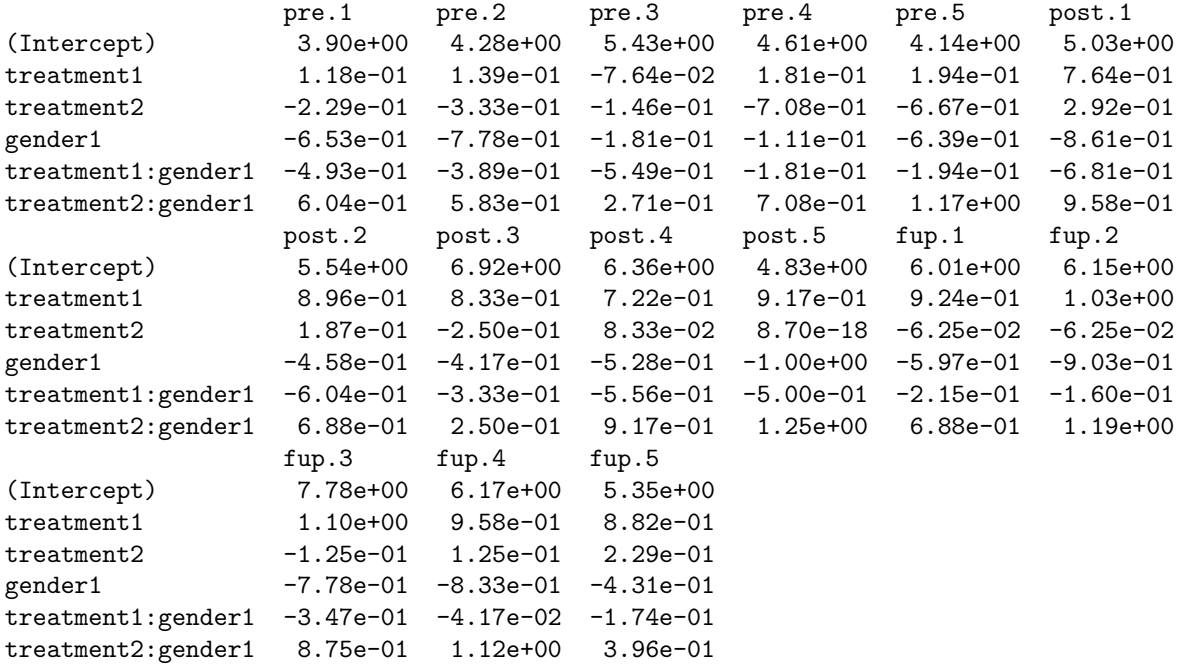

We then compute the repeated-measures MANOVA using the **Anova**() function in the following manner:

(av.ok <- Anova(mod.ok, idata=idata, idesign="phase\*hour, type=3))

#### Type III Repeated Measures MANOVA Tests: Pillai test statistic

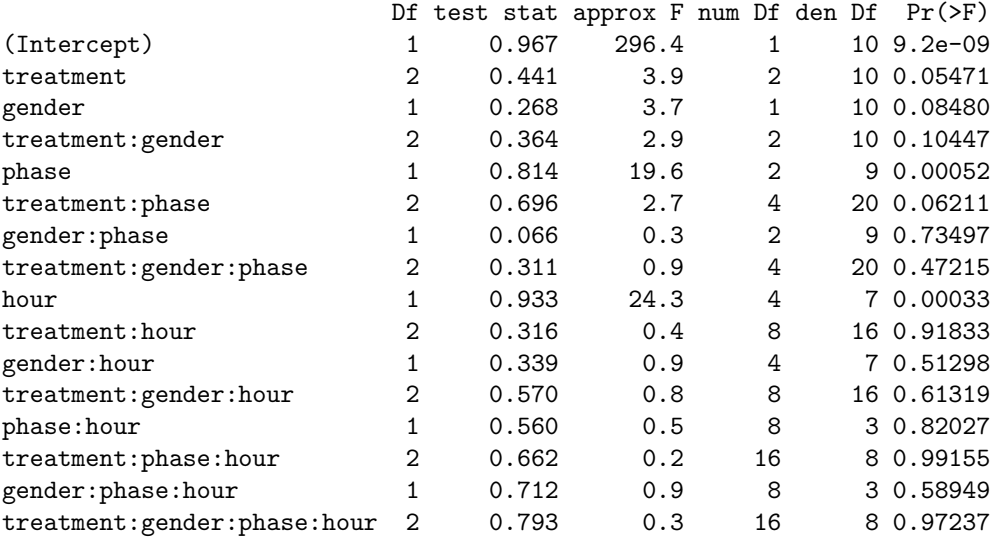

 Following O'Brien and Kaiser (1985), we report type-III tests, by specifying the argument type=3. Although, as in univariate models, we generally prefer type-II tests (see Section 5.3.4 of the R Companion), we wanted to preserve comparability with the original source. Type-III tests are computed correctly because the contrasts employed for treatment and gender, and hence their interaction, are orthogonal in the row-basis of the between-subjects design. We invite the reader to compare these results with the default type-II tests.

- When, as here, the idata and idesign arguments are specified, Anova() automatically constructs orthogonal contrasts for different terms in the within-subjects design, using contr.sum() for a factor such as phase and contr.poly() (orthogonal polynomial contrasts) for an ordered factor such as hour. Alternatively, the user can assign contrasts to the columns of the intrasubject data, either directly or via the icontrasts argument to Anova(). In any event, Anova() checks that the within-subjects contrast coding for different terms is orthogonal and reports an error if it is not.
- By default, Pillai's test statistic is displayed; we invite the reader to examine the other three multivariate test statistics.
- The results show that the anticipated hour effect has a small p-value, but the treatment  $\times$ phase and treatment  $\times$  gender interactions have p-values that exceed 0.05. There is, however, a small p-values for the phase main effect. Of course, we should not over-interpret these results, partly because the data set is small and partly because it is contrived.

#### 3.1 Univariate ANOVA for repeated measures

A traditional univariate approach to repeated-measures (or split-plot) designs (see, e.g., Winer, 1971, Chap. 7) computes an analysis of variance employing a "mixed-effects" models in which subjects generate random effects. This approach makes stronger assumptions about the structure of the data than the MANOVA approach described above, in particular stipulating that the covariance matrices for the repeated measures transformed by the within-subjects design (within combinations of between-subjects factors) are spherical—that is, the transformed repeated measures for each within-subjects test are uncorrelated and have the same variance, and this variance is constant across cells of the between-subjects design. A sufficient (but not necessary) condition for sphericity of the errors is that the covariance matrix  $\Sigma$  of the repeated measures is *compound-symmetric*, with equal diagonal entries (representing constant variance for the repeated measures) and equal off-diagonal elements (implying, together with constant variance, that the repeated measures have a constant correlation).

By default, when an intra-subject design is specified, summarizing the object produced by Anova() reports both MANOVA and univariate tests. Along with the traditional univariate tests, the summary reports tests for sphericity (Mauchly, 1940) and two corrections for non-sphericity of the univariate test statistics for within-subjects terms: the Greenhouse-Geiser correction (Greenhouse and Geisser, 1959) and the Huynh-Feldt correction (Huynh and Feldt, 1976). We illustrate for the O'Brien-Kaiser data, suppressing the multivariate tests:

summary(av.ok, multivariate=FALSE)

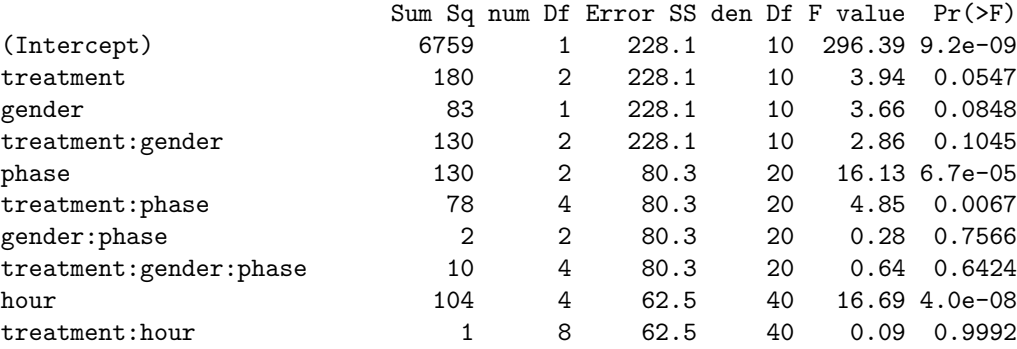

Univariate Type III Repeated-Measures ANOVA Assuming Sphericity

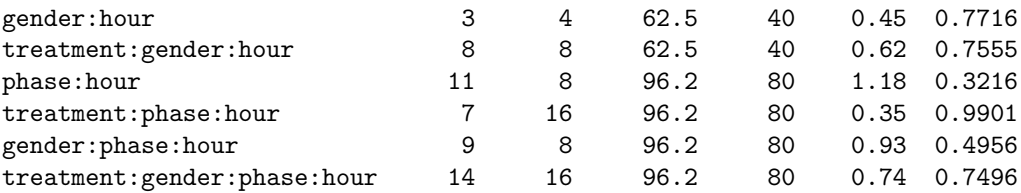

Mauchly Tests for Sphericity

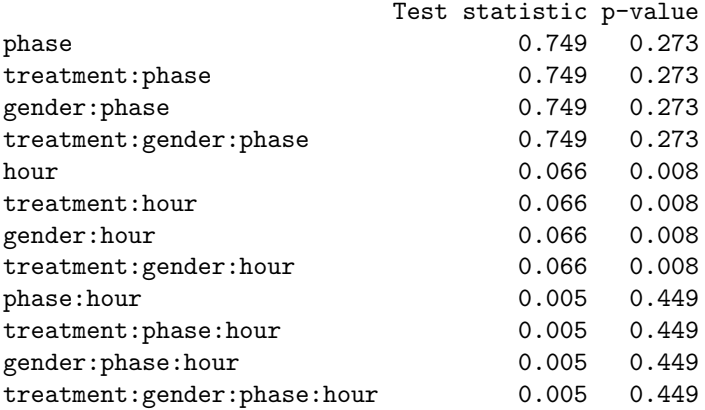

Greenhouse-Geisser and Huynh-Feldt Corrections for Departure from Sphericity

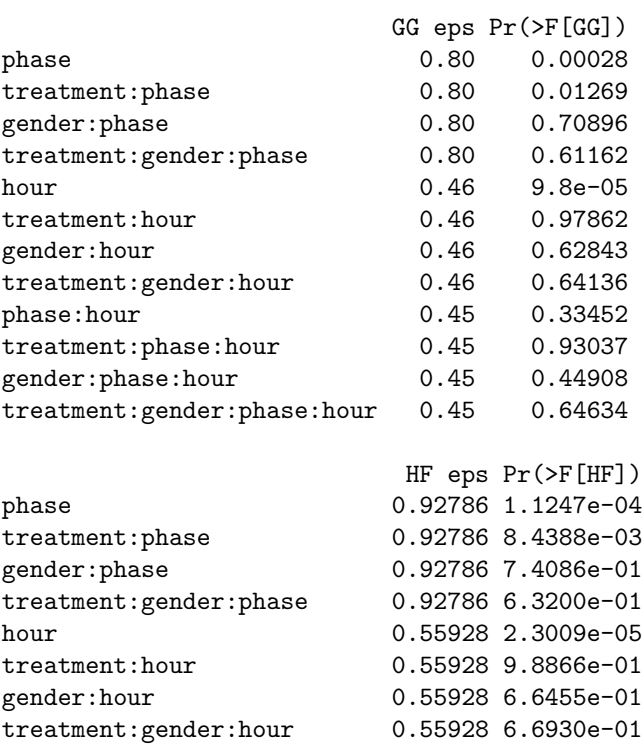

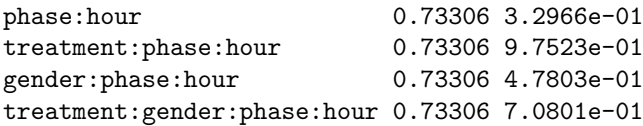

The non-sphericity tests have small  $p$ -values for  $F$ -tests involving hour; the results for the univariate ANOVA are not terribly different from those of the MANOVA reported above, except that now the treatment  $\times$  phase interaction is associated with a p-value smaller than 0.05.

#### 3.2 Using linearHypothesis() with repeated-measures designs

As for simpler multivariate linear models (discussed in Section 2), the linearHypothesis() function can be used to test more focused hypotheses about the parameters of repeated-measures models, including for within-subjects terms.

As a preliminary example, to reproduce the test for the main effect of hour, we can use the idata, idesign, and iterm arguments in a call to linearHypothesis():

```
linearHypothesis(mod.ok, "(Intercept) = 0", idata=idata,
 idesign=~phase*hour, iterms="hour") # test hour main effect
```

```
Response transformation matrix:
```
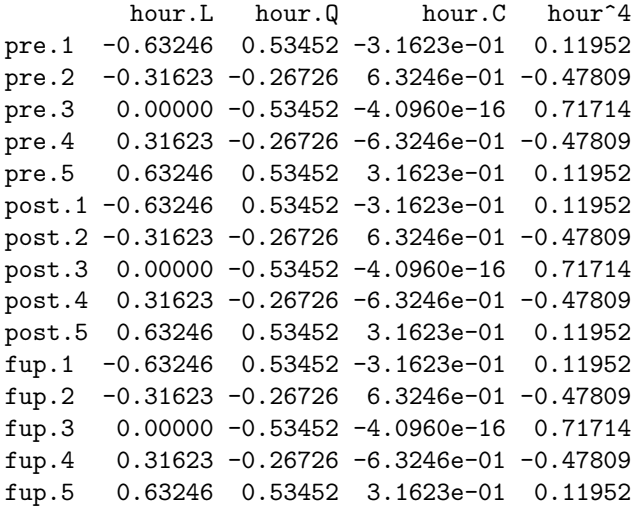

Sum of squares and products for the hypothesis: hour.L hour.Q hour.C hour^4 hour.L 0.010345 1.5562 0.36724 -0.82435 hour.Q 1.556250 234.1182 55.24686 -124.01365 hour.C 0.367241 55.2469 13.03707 -29.26455 hour<sup>-4</sup> -0.824354 -124.0137 -29.26455 65.69068

Sum of squares and products for error: hour.L hour.Q hour.C hour^4 hour.L 89.7333 49.6106 -9.7167 -25.418 hour.Q 49.6106 46.6429 1.3522 -17.409 hour.C -9.7167 1.3522 21.8083 16.111 hour^4 -25.4181 -17.4094 16.1107 29.315

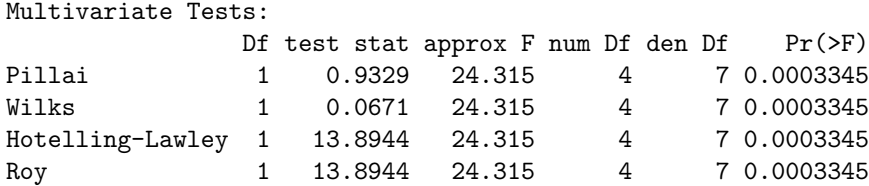

Because hour is a within-subjects factor, we test its main effect as the regression intercept in the between-subjects model, using a response-transformation matrix for the hour contrasts.

Alternatively and equivalently, we can generate the response-transformation matrix P for the hypothesis directly:

(Hour <- model.matrix(" hour, data=idata))

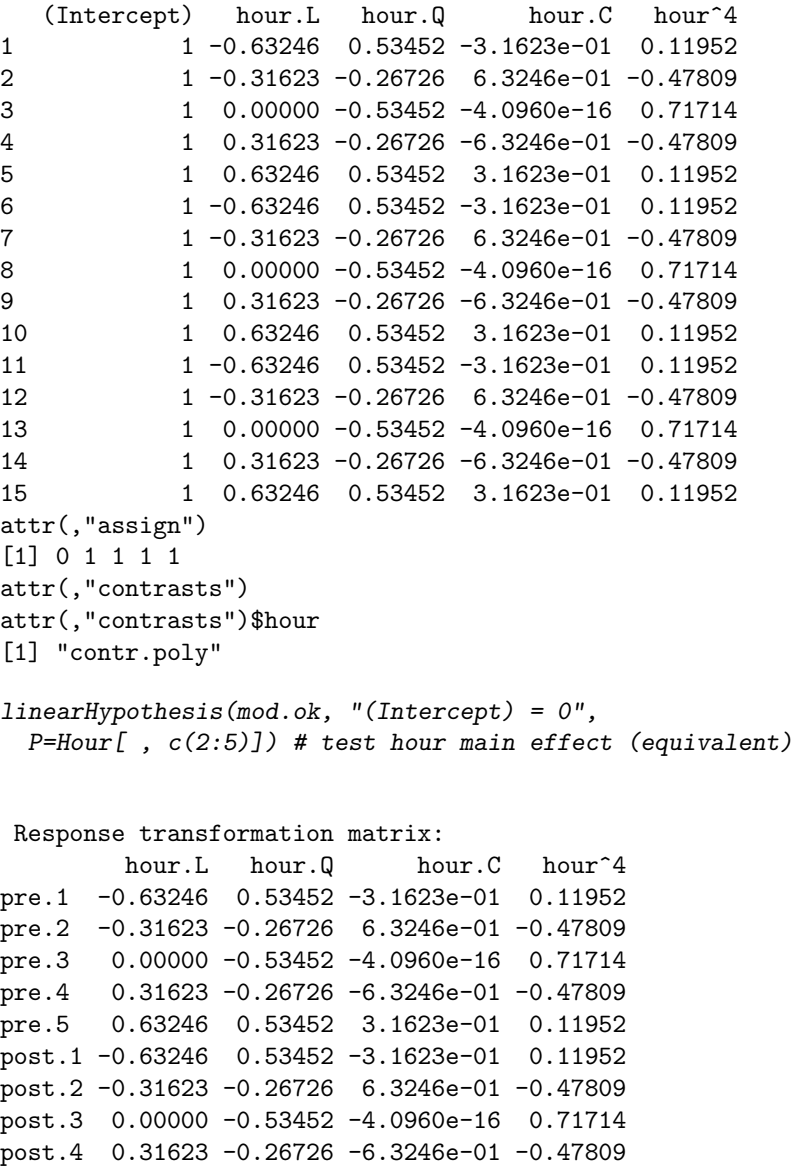

post.5 0.63246 0.53452 3.1623e-01 0.11952 fup.1 -0.63246 0.53452 -3.1623e-01 0.11952 fup.2 -0.31623 -0.26726 6.3246e-01 -0.47809 fup.3 0.00000 -0.53452 -4.0960e-16 0.71714 fup.4 0.31623 -0.26726 -6.3246e-01 -0.47809 fup.5 0.63246 0.53452 3.1623e-01 0.11952 Sum of squares and products for the hypothesis: hour.L hour.Q hour.C hour^4 hour.L 0.010345 1.5562 0.36724 -0.82435 hour.Q 1.556250 234.1182 55.24686 -124.01365 hour.C 0.367241 55.2469 13.03707 -29.26455 hour<sup>^</sup>4 -0.824354 -124.0137 -29.26455 65.69068 Sum of squares and products for error: hour.L hour.Q hour.C hour^4 hour.L 89.7333 49.6106 -9.7167 -25.418 hour.Q 49.6106 46.6429 1.3522 -17.409 hour.C -9.7167 1.3522 21.8083 16.111 hour^4 -25.4181 -17.4094 16.1107 29.315 Multivariate Tests: Df test stat approx F num Df den Df  $Pr(\ge F)$ Pillai 1 0.9329 24.315 4 7 0.0003345 Wilks 1 0.0671 24.315 4 7 0.0003345<br>Hotelling-Lawley 1 13.8944 24.315 4 7 0.0003345 Hotelling-Lawley 1 13.8944 24.315 4 7 0.0003345 Roy 1 13.8944 24.315 4 7 0.0003345

As mentioned, this test simply duplicates part of the output from Anova(), but suppose that we want to test the individual polynomial components of the hour main effect:

 $linearity$ pothesis(mod.ok, "(Intercept) = 0", P=Hour[, 2, drop=FALSE]) # linear

Response transformation matrix:

hour.L pre.1 -0.63246 pre.2 -0.31623 pre.3 0.00000 pre.4 0.31623 pre.5 0.63246 post.1 -0.63246 post.2 -0.31623 post.3 0.00000 post.4 0.31623 post.5 0.63246 fup.1  $-0.63246$ fup.2 -0.31623 fup.3 0.00000 fup.4 0.31623 fup.5 0.63246

Sum of squares and products for the hypothesis: hour.L hour.L 0.010345 Sum of squares and products for error: hour.L hour.L 89.733 Multivariate Tests: Df test stat approx F num Df den Df Pr(>F) Pillai 1 0.00012 0.0011528 1 10 0.9736 Wilks 1 0.99988 0.0011528 1 10 0.9736 Hotelling-Lawley 1 0.00012 0.0011528 1 10 0.9736 Roy 1 0.00012 0.0011528 1 10 0.9736 linearHypothesis(mod.ok, "(Intercept) =  $0$ ", P=Hour[, 3, drop=FALSE]) # quadratic Response transformation matrix: hour.Q pre.1 0.53452 pre.2 -0.26726 pre.3 -0.53452 pre.4 -0.26726 pre.5 0.53452 post.1 0.53452 post.2 -0.26726 post.3 -0.53452 post.4 -0.26726 post.5 0.53452 fup.1 0.53452 fup.2 -0.26726 fup.3  $-0.53452$ fup.4 -0.26726 fup.5 0.53452 Sum of squares and products for the hypothesis: hour.Q hour.Q 234.12 Sum of squares and products for error: hour.Q hour.Q 46.643 Multivariate Tests: Df test stat approx F num Df den Df  $Pr(\ge F)$ Pillai 1 0.8339 50.194 1 10 3.356e-05 Wilks 1 0.1661 50.194 1 10 3.356e-05<br>Hotelling-Lawley 1 5.0194 50.194 1 10 3.356e-05 Hotelling-Lawley 1 5.0194 50.194 Roy 1 5.0194 50.194 1 10 3.356e-05 linearHypothesis(mod.ok, "(Intercept) =  $0$ ", P=Hour[, 4, drop=FALSE]) # cubic

```
Response transformation matrix:
          hour.C
pre.1 -3.1623e-01
pre.2 6.3246e-01
pre.3 -4.0960e-16
pre.4 -6.3246e-01
pre.5 3.1623e-01
post.1 -3.1623e-01
post.2 6.3246e-01
post.3 -4.0960e-16
post.4 -6.3246e-01
post.5 3.1623e-01
fup.1 -3.1623e-01
fup.2 6.3246e-01
fup.3 -4.0960e-16
fup.4 -6.3246e-01
fup.5 3.1623e-01
Sum of squares and products for the hypothesis:
      hour.C
hour.C 13.037
Sum of squares and products for error:
      hour.C
hour.C 21.808
Multivariate Tests:
               Df test stat approx F num Df den Df Pr(>F)
Pillai 1 0.37414 5.978 1 10 0.03455
Wilks 1 0.62586 5.978 1 10 0.03455
Hotelling-Lawley 1  0.59780  5.978  1  10  0.03455
Roy 1 0.59780 5.978 1 10 0.03455
linearHypothesis(mod.ok, "(Intercept) = 0", P=Hour[, 5, drop=FALSE]) # quartic
Response transformation matrix:
       hour^4
pre.1 0.11952
pre.2 -0.47809
pre.3 0.71714
pre.4 -0.47809
pre.5 0.11952
post.1 0.11952
post.2 -0.47809
post.3 0.71714
post.4 -0.47809
post.5 0.11952
fup.1 0.11952
fup.2 -0.47809
```
fup.3 0.71714

fup.4 -0.47809 fup.5 0.11952 Sum of squares and products for the hypothesis: hour^4 hour^4 65.691 Sum of squares and products for error: hour^4 hour^4 29.315 Multivariate Tests: Df test stat approx F num Df den Df  $Pr(\ge F)$ Pillai 1 0.69144 22.408 1 10 0.0007997 Wilks 1 0.30856 22.408 1 10 0.0007997 Hotelling-Lawley 1 2.24082 22.408 1 10 0.0007997 Roy 1 2.24082 22.408 1 10 0.0007997 linearHypothesis(mod.ok, "(Intercept) =  $0$ ", P=Hour[, c(2, 4:5)]) # all non-quadratic Response transformation matrix: hour.L hour.C hour<sup>^4</sup> pre.1 -0.63246 -3.1623e-01 0.11952 pre.2 -0.31623 6.3246e-01 -0.47809 pre.3 0.00000 -4.0960e-16 0.71714 pre.4 0.31623 -6.3246e-01 -0.47809 pre.5 0.63246 3.1623e-01 0.11952 post.1 -0.63246 -3.1623e-01 0.11952 post.2 -0.31623 6.3246e-01 -0.47809 post.3 0.00000 -4.0960e-16 0.71714 post.4 0.31623 -6.3246e-01 -0.47809 post.5 0.63246 3.1623e-01 0.11952 fup.1 -0.63246 -3.1623e-01 0.11952 fup.2 -0.31623 6.3246e-01 -0.47809 fup.3 0.00000 -4.0960e-16 0.71714 fup.4 0.31623 -6.3246e-01 -0.47809 fup.5 0.63246 3.1623e-01 0.11952 Sum of squares and products for the hypothesis: hour.L hour.C hour^4 hour.L 0.010345 0.36724 -0.82435 hour.C 0.367241 13.03707 -29.26455 hour^4 -0.824354 -29.26455 65.69068 Sum of squares and products for error: hour.L hour.C hour<sup>^4</sup> hour.L 89.7333 -9.7167 -25.418 hour.C -9.7167 21.8083 16.111 hour^4 -25.4181 16.1107 29.315 Multivariate Tests:

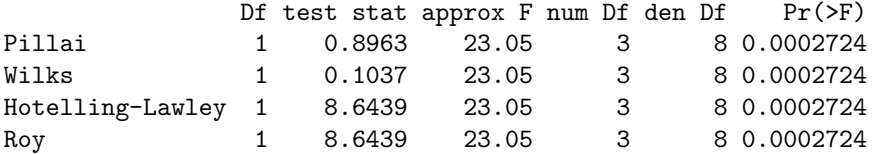

The hour main effect is more complex, therefore, than a simple quadratic trend.

## 4 Complementary Reading and References

The material in the first section of this appendix is based on Fox (2016, Sec. 9.5).

There are many texts that treat MANOVA and multivariate linear models: The theory is presented in Rao (1973); more generally accessible treatments include Hand and Taylor (1987) and Morrison (2005). A good, brief introduction to the MANOVA approach to repeated-measures may be found in O'Brien and Kaiser (1985). As mentioned, Winer (1971, Chap. 7) presents the traditional univariate approach to repeated-measures.

### References

- Anderson, E. (1935). The irises of the Gaspé Peninsula. Bulletin of the American Iris Society, 59:2–5.
- Dalgaard, P. (2007). New functions for multivariate analysis. R News, 7(2):2–7.
- Fisher, R. A. (1936). The use of multiple measurements in taxonomic problems. Annals of Eugenics, 7, Part II:179–188.
- Fox, J. (2016). Applied Regression Analysis and Generalized Linear Models. Sage, Thousand Oaks CA, third edition.
- Fox, J., Friendly, M., and Monette, G. (2009). Visualizing hypothesis tests in multivariate linear models: The heplots package for R. Computational Statistics, 24:233–246.
- Fox, J. and Weisberg, S. (2019). An R Companion to Applied Regression. Sage, Thousand Oaks, CA, third edition.
- Friendly, M. (2007). HE plots for multivariate linear models. Journal of Computational and Graphical Statistics, 16:421–444.
- Friendly, M. (2010). HE plots for repeated measures designs. Journal of Statistical Software, 37(4):1– 40.
- Greenhouse, S. W. and Geisser, S. (1959). On methods in the analysis of profile data. *Psychometrika*, 24:95–112.
- Hand, D. J. and Taylor, C. C. (1987). Multivariate Analysis of Variance and Repeated Measures: A Practical Approach for Behavioural Scientists. Chapman and Hall, London.
- Huynh, H. and Feldt, L. S. (1976). Estimation of the Box correction for degrees of freedom from sample data in randomized block and split-plot designs. Journal of Educational Statistics, 1:69–82.
- Mauchly, J. W. (1940). Significance test for sphericity of a normal n-variate distribution. The Annals of Mathematical Statistics, 11:204–209.
- Morrison, D. F. (2005). *Multivariate Statistical Methods*. Duxbury, Belmont CA, 4th edition.
- O'Brien, R. G. and Kaiser, M. K. (1985). MANOVA method for analyzing repeated measures designs: An extensive primer. Psychological Bulletin, 97:316–333.
- Rao, C. R. (1973). Linear Statistical Inference and Its Applications. Wiley, New York, second edition.
- Sarkar, D. (2008). Lattice: Multivariate Data Visualization with R. Springer, New York.
- Winer, B. J. (1971). Statistical Principles in Experimental Design. McGraw-Hill, New York, second edition.